# Analisi Esplorativa (Analisi Statistica Multivariata) Prova d'esame

#### 15 Luglio 2022

#### *Tempo a disposizione: 110 minuti*

*Modalità di consegna: svolgere gli esercizi di teoria (parte A) riportando le soluzioni sul foglio protocollo, e consegnare solo il foglio protocollo (potete tenere il testo). Successivamente, accedere alla piattaforma esamionline tramite computer e svolgere gli esercizi di analisi dei dati (parte B). In questo caso la consegna si svolge tramite piattaforma esamionline. Il tempo da dedicare alla parte A e alla parte B è a discrezione dello studente.*

## **PARTE A: esercizi di teoria**

*Esercizi da svolgere sul foglio protocollo senza l'ausilio di R/Rstudio.*

### **Problema 1**

- 1. Si supponga che la matrice dei dati *X* consista di due colonne  $x_1$  e  $x_2$  tali che  $x_2 = -x_1$ .
	- a. Calcolare la matrice di correlazione *R*.
	- b. Determinare gli autovalori di *R*.
	- c. Calcolare l'indice relativo di variabilità.
- 2. Sia *H* la matrice di centramento di dimensione  $n \times n$ , e  $\frac{J}{n \times n} = \frac{1}{n}$  $\frac{1}{n}$ 11', dove  $\frac{1}{n \times 1}$  è il vettore unitario di lunghezza *n*.
	- a. Calcolare *H*1.
	- b. Calcolare *J*1.
	- c. Calcolare  $UH$ , dove  $U = nJ$ .
- 3. Si consideri il modello fattoriale con le seguenti matrici di pesi fattoriali e varianze specifiche:

$$
\Lambda = \left[ \begin{array}{rrr} 4 & 1 \\ 7 & 2 \\ -1 & 6 \\ 1 & 8 \end{array} \right], \qquad \Psi = \left[ \begin{array}{rrr} 2 & 0 & 0 & 0 \\ 0 & 4 & 0 & 0 \\ 0 & 0 & 1 & 0 \\ 0 & 0 & 0 & 3 \end{array} \right]
$$

- a. Calcolare la covarianza tra la prima variabile e il primo fattore comune, i.e.  $Cov(x_1, f_1)$
- b. Calcolare la varianza delle prima variabile, i.e. Var(*x*1)
- c. Calcolare la covarianza tra le prime due variabili, i.e.  $\mathbb{C}\text{ov}(x_1, x_2)$

## **PARTE B: esercizi di analisi dei dati**

*Esercizi da svolgere con il computer sulla piattaforma esamionline con l'ausilio di R/Rstudio.*

#### **Problema 2**

La seguente tabella riporta le stime di un modello fattoriale ottenute, previa standardizzazione dei dati, da misurazioni su *p* = 6 variabili **(nel vostro esercizio su esamionline la tabella potrebbe essere diversa)**.

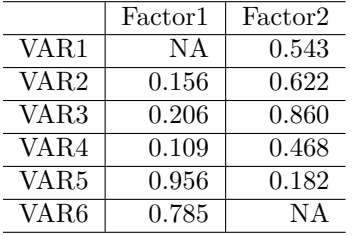

1. Sapendo che le stime delle varianze specifiche per le variabili VAR1 e VAR6 sono 0.455 e 0.334, rispettivamente, calcolare il valore mancante per VAR1. Riportare il risultato arrotondando al **terzo decimale** (si ricordi l'uso della **virgola** per i decimali).

```
# 1
x[1]
```

```
## [1] 1
```

```
NA1 \leftarrow sqrt(1 - Lambda[x[1],2]<sup>\sim</sup> - Psi[x[1]])
a = round(NA1, 3)a
```
## [1] 0.5

• Si calcoli la stima della comunalità per la variabile VAR6. Riportare il risultato arrotondando al **terzo decimale** (si ricordi l'uso della **virgola** per i decimali).

*# b.* x[2]

```
## [1] 6
NA2 \leftarrow sqrt(1 - Lambda[x[2],1]<sup>\sim</sup> - Psi[x[2]] )
b = round(Lambda[x[2], 1]^2 + N_A2^2, 3)b
```
## [1] 0.666

• Si calcoli la proporzione di varianza spiegata dal primo fattore comune. Riportare il risultato arrotondando al **terzo decimale**. Si ricordi l'uso della **virgola** per i decimali.

```
# c.
PROP1 = (sum(Lambda[-x[1],1]^2) + NA1^2)/6c = round(PROP1, 3)c
```
## [1] 0.31

## **Problema 3**

Si consideri il dataset Animals presente nella libreria MASS, che contiene *n* = 28 osservazioni misurate su  $p = 2$  variabili: body (body weight in kg) e brain (brain weight in g). Sia *X* la matrice  $27 \times 2$  contenente le variabili log(body) e log(brain) (ovvero le variabili body e brain weight trasformate al logaritmo) e che esclude la riga 1 del dataset Animals.

• Calcolare il numero di osservazioni anomale presenti in *X* verificando se la distanza di Mahalanobis al quadrato di ciascuna osservazione dal baricento è superiore alla soglia *s*, dove *s* corrisponde al quantile 0.95 di una variabile casuale  $\chi_p^2$  (dove *p* è il numero di colonne di *X*).

```
library(MASS)
X \leftarrow \log(\text{Animals}[-1,])n \leftarrow \text{nrow}(X)p \leftarrow \text{ncol}(X)# a.
xbar = matrix(colMeans(X), nrow=p, ncol=1)S = var(X) * ((n-1)/n)InvS = solve(S)dM2 = apply(X,MARGIN=1, function(u) t(u-xbar) %*% InvS %*% (u - xbar) )
s = qchisq(0.95, df=p)a = sum(dM2 > s)a
```
## [1] 2

• Sia *W* la matrice dei dati *X* escludendo le osservazioni anomale individuate al punto precedente. Si consideri la matrice *A*, che rappresenta la migliore approssimazione di rango 1 della matrice *W*. Riportare  $\|W - A\|_F^2 = \sum_i \sum_j (w_{ij} - a_{ij})^2$ , arrotondando al **terzo decimale** (si ricordi l'uso della **virgola** per i decimali).

```
# b.
out = which(dM2 > s)W = X[-out, ]n_W = nrow(W)S_W = \text{var}(W) * ((n_W-1)/n_W)lambdas = eigen(S_W)$values
b = round(n_W * 1ambdas[2], 3)b
```

```
## [1] 21.406
```
• Si consideri l'algoritmo delle *K*-medie sui dati *W*, considerando come attribuzione iniziale dei centroidi le unità statistiche Potar monkey e Rat. Si consideri il primo passo dell'algoritmo, che individua per ciascuna unità statistica il centroide più vicino. Quante unità statistiche sono più vicine al centroide identificato da Potar monkey ?

```
# c.
u1
## [1] 8
u2
## [1] 23
D2 = as.matrix(dist(W, diag = T, upper = T))^2
gruppi = sapply(1:n_W, function(i) which.min(c(D2[i,u1],D2[i,u2])) )
c = sum(gruppi==1)c
```

```
## [1] 20
```